## **Hinweise auf Seite 2**

**Bitte überdecken Sie den roten Rahmen vollständig mit Ihrem Design (Hintergrundbild / -farbe). Er dient als Anschnitt und wird nach dem Schneiden wegfallen.**

**Bitte setzen Sie alle wichtigen Bildelemente innerhalb dieses grünen Rahmens.** 

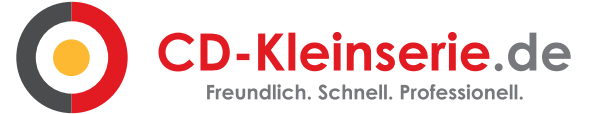

Die Vorlagen auf Seite 1 können Sie in ein Bildbearbeitungsprogramm laden und dort Ihre Texte und Grafiken platzieren.

Bitte entfernen Sie die Vorlage und exportieren Sie Ihre Datei dann in ein pdf.

Haben Sie Fragen ? Sprechen Sie und bitte an ! Tel.: 0551 - 9995363 Mail: info@cd-kleinserie.de